#### **PROGETTO PER UNO SHOP ON WEB SOCIETA' AZIENDA SRL**

#### *WEB SERVICE*

"Secondo la definizione data dal World Wide Web [Consortium](http://it.wikipedia.org/wiki/World_Wide_Web_Consortium) (W3C) un **Web Service** (**servizio web**) è un sistema [software](http://it.wikipedia.org/wiki/Software) progettato per supportare l['interoperabilità](http://it.wikipedia.org/wiki/Interoperabilit%C3%A0) tra diversi [elaboratori s](http://it.wikipedia.org/wiki/Computer)u di una medesima [rete;](http://it.wikipedia.org/wiki/Rete_informatica) caratteristica fondamentale di un Web Service è quella di offrire u[n'interfaccia](http://it.wikipedia.org/wiki/Interfaccia_(informatica)) software (descritta in un formato automaticamente elaborabile quale, ad esempio, il Web [Services](http://it.wikipedia.org/wiki/Web_Services_Description_Language) [Description](http://it.wikipedia.org/wiki/Web_Services_Description_Language) Language) utilizzando la quale altri [sistemi](http://it.wikipedia.org/wiki/Sistema) possono interagire con il Web Service stesso attivando le operazioni descritte nell'interfaccia tramite appositi "messaggi" inclusi in una "busta" (la più famosa è **SOAP**): tali messaggi sono, solitamente, trasportati tramite il [protocollo](http://it.wikipedia.org/wiki/Protocollo_di_rete) [HTTP](http://it.wikipedia.org/wiki/Protocollo_di_rete) e formattati secondo lo standard [XML.](http://it.wikipedia.org/wiki/XML)

Proprio grazie all'utilizzo di standard basati su XML, tramite un'architettura basata sui [Web](http://it.wikipedia.org/wiki/World_Wide_Web) Service (chiamata, con terminologia [inglese,](http://it.wikipedia.org/wiki/Lingua_inglese) *Service oriented [Architecture](http://it.wikipedia.org/wiki/Service_oriented_Architecture) - SOA*) applicazioni software scritte in diversi linguaggi di [programmazione](http://it.wikipedia.org/wiki/Linguaggio_di_programmazione) e implementate su diverse piattaforme [hardware](http://it.wikipedia.org/wiki/Hardware) possono quindi essere utilizzate, tramite le interfacce che queste "espongono" pubblicamente e mediante l'utilizzo delle funzioni che sono in grado di effettuare (i "servizi" che mettono a disposizione) per lo scambio di informazioni e l'effettuazione di operazioni complesse (quali, ad esempio, la realizzazione di *processi di business* che coinvolgono più aree di una medesima azienda) sia su reti aziendali come anche su [Internet:](http://it.wikipedia.org/wiki/Internet) la possibilità del[l'interoperabilità](http://it.wikipedia.org/wiki/Interoperabilit%C3%A0) fra diversi linguaggi di programmazione (ad esempio, tra [Java](http://it.wikipedia.org/wiki/Java_(linguaggio)) e [Python\)](http://it.wikipedia.org/wiki/Python) e diversi sistemi [operativi](http://it.wikipedia.org/wiki/Sistema_operativo) (come [Windows](http://it.wikipedia.org/wiki/Microsoft_Windows) e [Linux\)](http://it.wikipedia.org/wiki/Linux) è resa possibile dall'uso di [standard](http://it.wikipedia.org/wiki/Standard_aperto) "aperti"."

### **STRUTTURA WEB SERVICE**

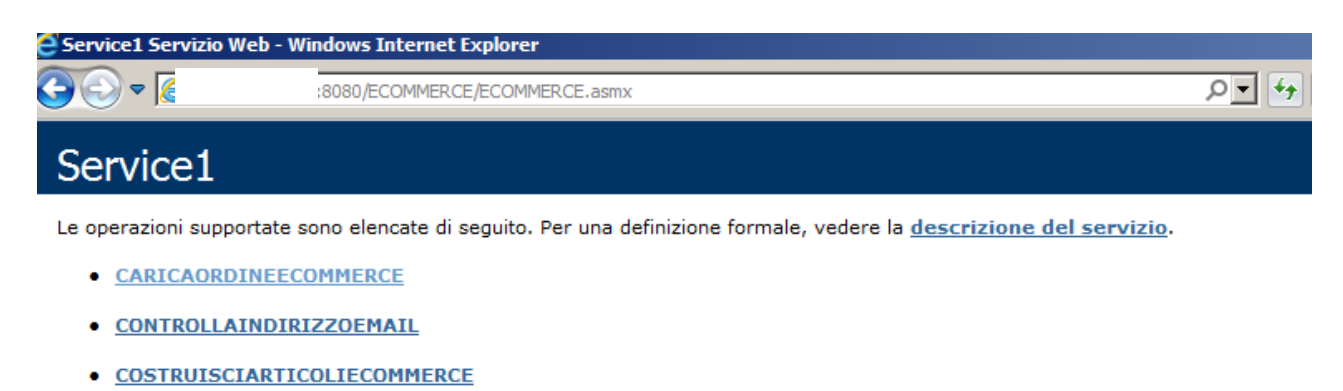

- · COSTRUISCIARTICOLIECOMMERCEHASK
- **. DISPONIBILITAARTICOLO**
- · DISPONIBILITAARTICOLOCICLO
- ERRORICARICOORDINI
- **ESTRAETESTATAPROMOZIONI**
- **ESTRAIARTICOLIECOMMERCE**
- · ESTRAIARTICOLIECOMMERCEdataset

# **PRECEDING \_ SHOP**

#### **COSTRUISCIARTICOLIECOMMERCE**

Questa opzione del servizio esegue un'estrazione totale di tutti gli articoli pubblicabili nello shop on line.

Nello specifico viene popolato un file su AS400 libreria RECS36 ECOART contenente tutte le informazioni degli articoli pubblicabili.

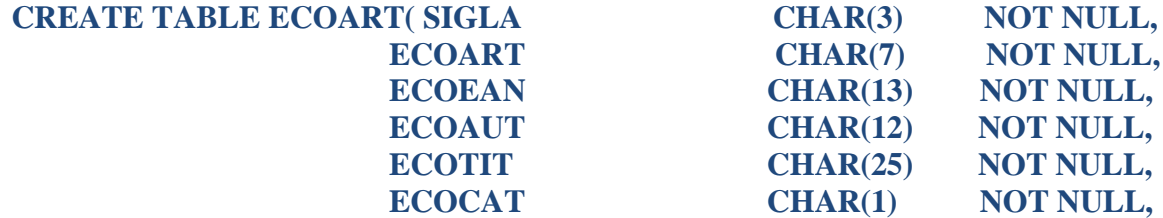

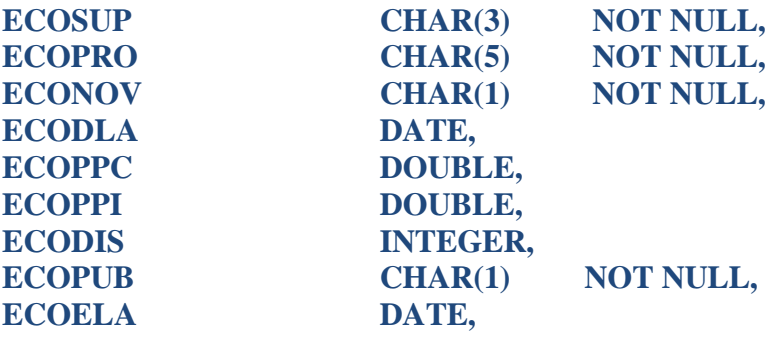

#### **PRIMARY KEY (SIGLA, ECOART,ECOELA)**

Verrà usata la prima volta per generare il primo file da importare nello shop-on line.

Per il lancio richiede l'inserimento della Sigla di Lavoro specifica per AZIENDA.

I Dati potranno essere recuperati dal sistema con la funzione ESTRAIARTICOLIECOMMERCE si otterrà così un documento xml (DataTable) importabile nel sistema ECommerce.

### **COSTRUISCIARTICOLIECOMMERCEHASK**

Questa opzione del servizio esegue un'estrazione degli articoli nuovi/aggiornati/annullati dall'ultima estrazione fatta. Con un algoritmo HASK vengono estrapolati i record che sono modificati. Nello specifico viene popolato un file su AS400 libreria RECS36 ECOART contenente tutte le informazioni degli articoli Nuovi/aggiornati/annullati.

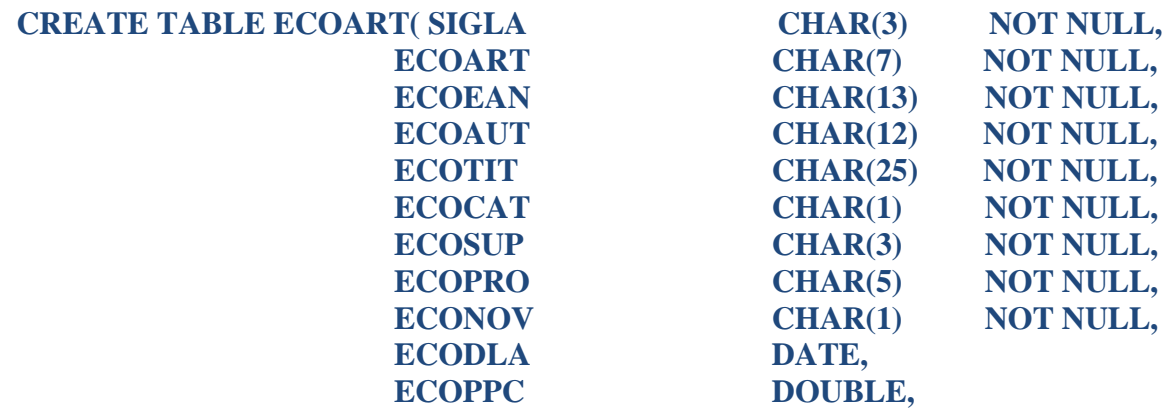

**ECOPPI DOUBLE, ECODIS INTEGER, ECOELA DATE,**

**ECOPUB CHAR(1) NOT NULL,**

#### **PRIMARY KEY (SIGLA, ECOART,ECOELA)**

Per il lancio richiede l'inserimento della Sigla di Lavoro specifica per AZIENDA.

I Dati potranno essere recuperati dal sistema con la funzione ESTRAIARTICOLIECOMMERCE si otterrà così un documento xml (DataTable) importabile nel sistema ECommerce.

La funzione potrà essere lanciata da un sistema remoto consumando questa voce di Servizio Web oppure la funzione potrà essere lanciata da una procedura esterna esempio una Applicazione Console schedulandone l'esecuzione all'occorrenza. Secondo me questa procedura dovrà essere eseguita tutte le mattine esempio all'una o alle due.

#### **DISPONIBILITAARTICOLO**

Con questa opzione del servizio potrà essere richiesta da un sistema esterno la disponibilità di un singolo Articolo in quel preciso momento. La Disponibilità degli articoli è il risultato di Giacenza VEN o DEP – Blocco Ordini Internet. La funzione verifica se L'articolo è un articolo in conto deposito oppure no sulla base di questo test esegue il calcolo della disponibilità.

Se in C/To Deposito (DEP – Blocco Ordini Internet)

Se di propietà Record (VEN – Blocco Ordini Internet)

Queste informazioni risiedono in un Archivio M2HMAG su AS400

libreria RECS36 (giacenze magazzino) e i campi sono:

MAGGID Giacenza magazzino Nostra proprietà

MAGDEP Giacenza magazzino C/to Deposito

MAGBCI Blocco Clienti Internet (Nuovo campo creato per la gestione degli ordini da Internet sarà da gestire da parte del Gestionale).

Per il lancio richiede l'inserimento del ID articolo interno e restituirà la disponibilità. (il campo è una stringa)

La funzione dovrà essere consumata più volte al giorno.

#### **DISPONIBILITAARTICOLOCICLO**

Con questa opzione del servizio potrà essere richiesta da un sistema esterno al Gestionale la disponibilità degli articoli in un preciso momento. Il numero degli articoli estratti sarà legato alla verifica del TIMESTAMP. Saranno selezionati tutti gli articoli che avranno un TIMESTAMP superiore all'ultimo utilizzato.

La Disponibilità degli articoli è il risultato di Giacenza VEN o DEP – Blocco Ordini Internet.

Queste giacenze sono aggiornate da una procedura sviluppata dal Gestionale e attiva su AS400 che ogni 10 minuti calcola le disponibilità degli articoli che sono stati movimentati come movimenti di magazzino e come ordini internet.

Le informazioni sono memorizzate su un file in AS400 libreria RECS36 che si chiama M2HLEDS

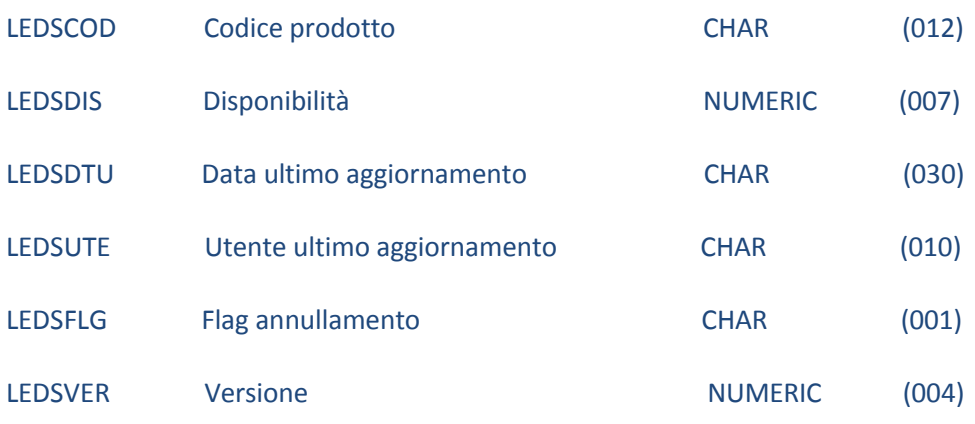

L'opzione richiede l'inserimento del TIMESTAMP di riferimento. Il TIMESTAMP è un campo lungo 30 (LEDSDTU) ecco un esempio:

**2012-08-02-17.41.58.716214 |--------------||----------||--------| AAAA-MM-GG – HH.MM.SS.MSMSMS**

Il servizio dovrà essere consumato sulla base delle esigenze dello SHOP ON-LINE.

### **ESTRAETESTATAPROMOZIONI**

Con questa opzione del servizio potrà essere richiesta da un sistema esterno al Gestionale le Testate delle Promozioni.

Il numero delle Testate delle Promozioni estratte sarà legato alla verifica del TIMESTAMP.

Saranno selezionate le Testate che avranno un TIMESTAMP superiore all'ultimo utilizzato.

Le informazioni sono memorizzate su un file in AS400 libreria RECS36 che si chiama ECOTPRO

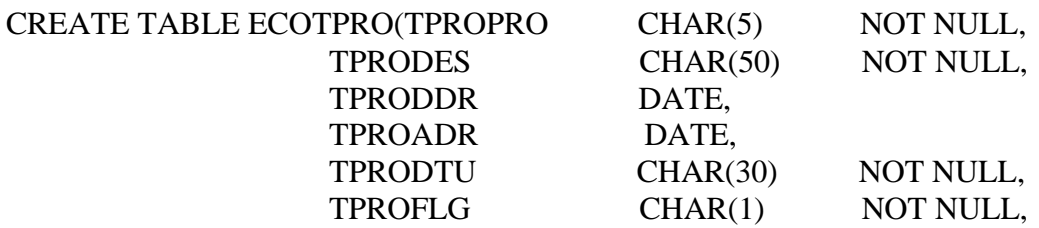

PRIMARY KEY (TPROPRO)

);

Ogni record del file riporta un identificativo Promozione una dettagliata descrizione e la validità della Promozione (da data a data) il Timestamp e il Flag di Annullamento record.

Il TIMESTAMP è un campo lungo 30 (TPRODTU) ecco un esempio:

**20120806165356 |------------|---------| GGMMAAAAHHMMSS**

Il servizio dovrà essere consumato sulla base delle esigenze dello SHOP ON-LINE.

### **ESTRAIARTICOLIECOMMERCE**

Con questa opzione del servizio potrà essere richiesta da un sistema esterno al Gestionale le anagrafiche degli articoli da Pubblicare sullo SHOP ON-LINE su AS400 libreria RECS36 file ECOART. Il numero degli articoli estratti sarà legato ai termini di estrazione delle procedure **COSTRUISCIARTICOLIECOMMERCE** o **COSTRUISCIARTICOLIECOMMERCEHASH .**

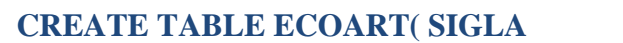

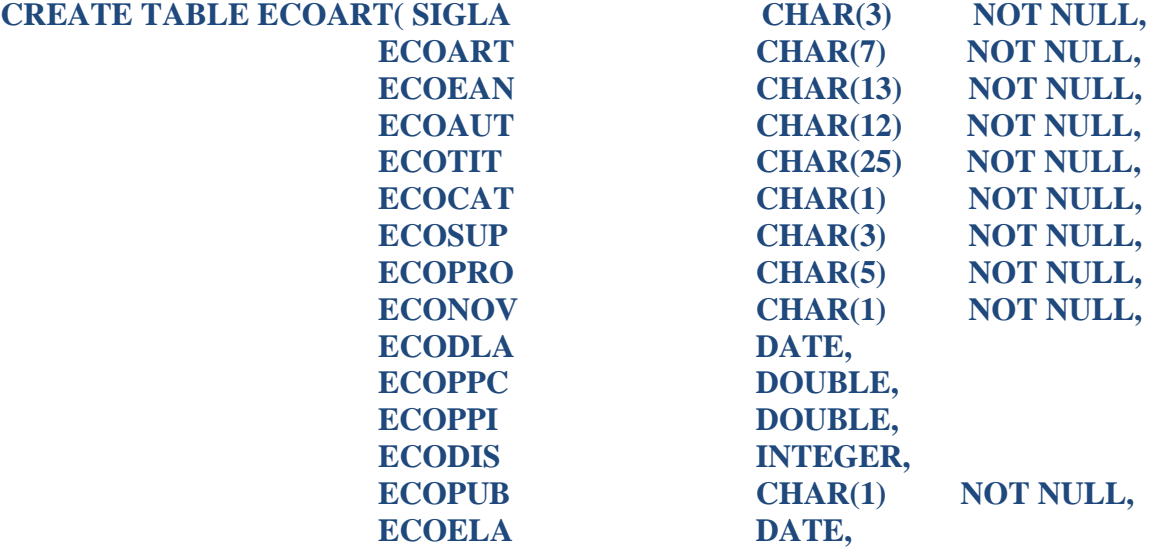

#### **PRIMARY KEY (SIGLA, ECOART,ECOELA)**

Per il lancio richiede l'inserimento della Sigla di Lavoro specifica per AZIENDA. Si recupererà, così dal Gestionale un documento xml (DataTable) importabile nel sistema ECommerce.

#### **ESTRAIARTICOLIECOMMERCEdataset**

# **FOLLOWING\_ SHOP**

#### **CARICAORDINEECOMMERCE**

Con questa opzione del servizio si potranno inserire nel sistema Gestionale gli ordini clienti nati nello Shop-On-Line. Il passaggio degli Ordini sarà sempre unitario; la logica sarà, conferma dell'ordine nel sito di E- Commerce, chiamata al Servizio Web e passaggio immediato dell'Ordine Cliente a Gestionale. I dati dovranno essere passati con un

```
file xml.<br>\langle ? \ranglexml version="1.0" encoding="utf-8" ?>
⊟<ORDER id="3">
d <ECOORDT>
      <ANNOORD>2003</ANNOORD>
      <DATAORD>12/04/2003</DATAORD>
      <TOTIMPONIBILE>100</TOTIMPONIBILE>
      <TOTIMPOSTA>100</TOTIMPOSTA>
      <TOTSPEDIZIONE>100</TOTSPEDIZIONE>
      <TOTIMPOSPED>100</TOTIMPOSPED>
      <TOTPAGAMENTO>100</TOTPAGAMENTO>
      <TOTIMPOSTAPAGAMENTO>100</TOTIMPOSTAPAGAMENTO>
      <DATAPAGAMENTO>12/04/2003</DATAPAGAMENTO>
      <IDPAGAMENTO>001</IDPAGAMENTO>
      <IDSPEDIZIONE>1</IDSPEDIZIONE>
      <FLAGORD>N</FLAGORD>
      <FLAGEU>N</FLAGEU>
      <BOLLA></BOLLA>
      <DATABOLLA>01/01/2000</DATABOLLA>
      <FATTURA></FATTURA>
      <DATAFAT>01/01/2000</DATAFAT>
      <RIFPAG>SCF0234567890</RIFPAG>
      <DATARIF>12/04/2003</DATARIF>
    </ECOORDT>
   <ITEMS>
      <ECOORDD>
        <DATAORD>12/04/2003</DATAORD>
        <CODART>0120001</CODART>
        <PROGRE>1</PROGRE>
```
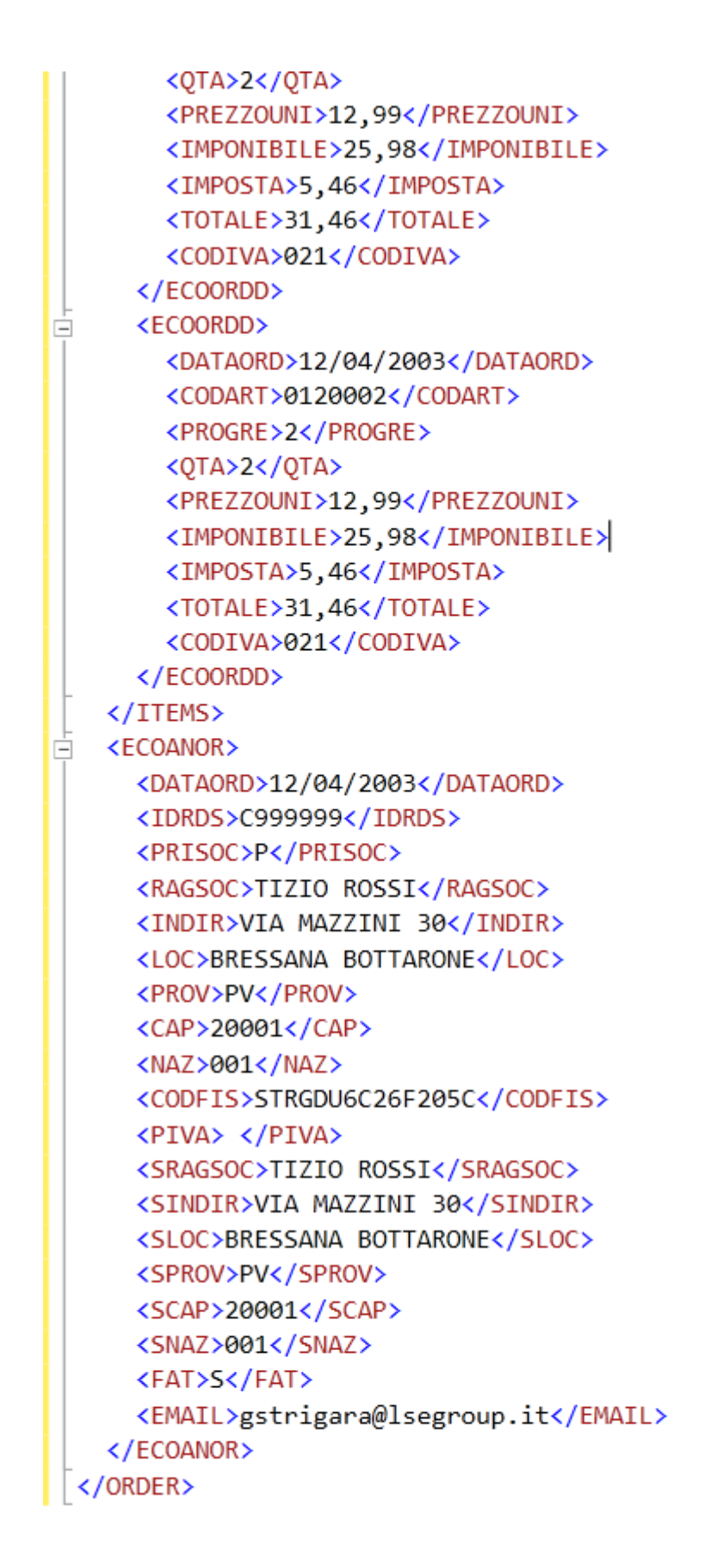

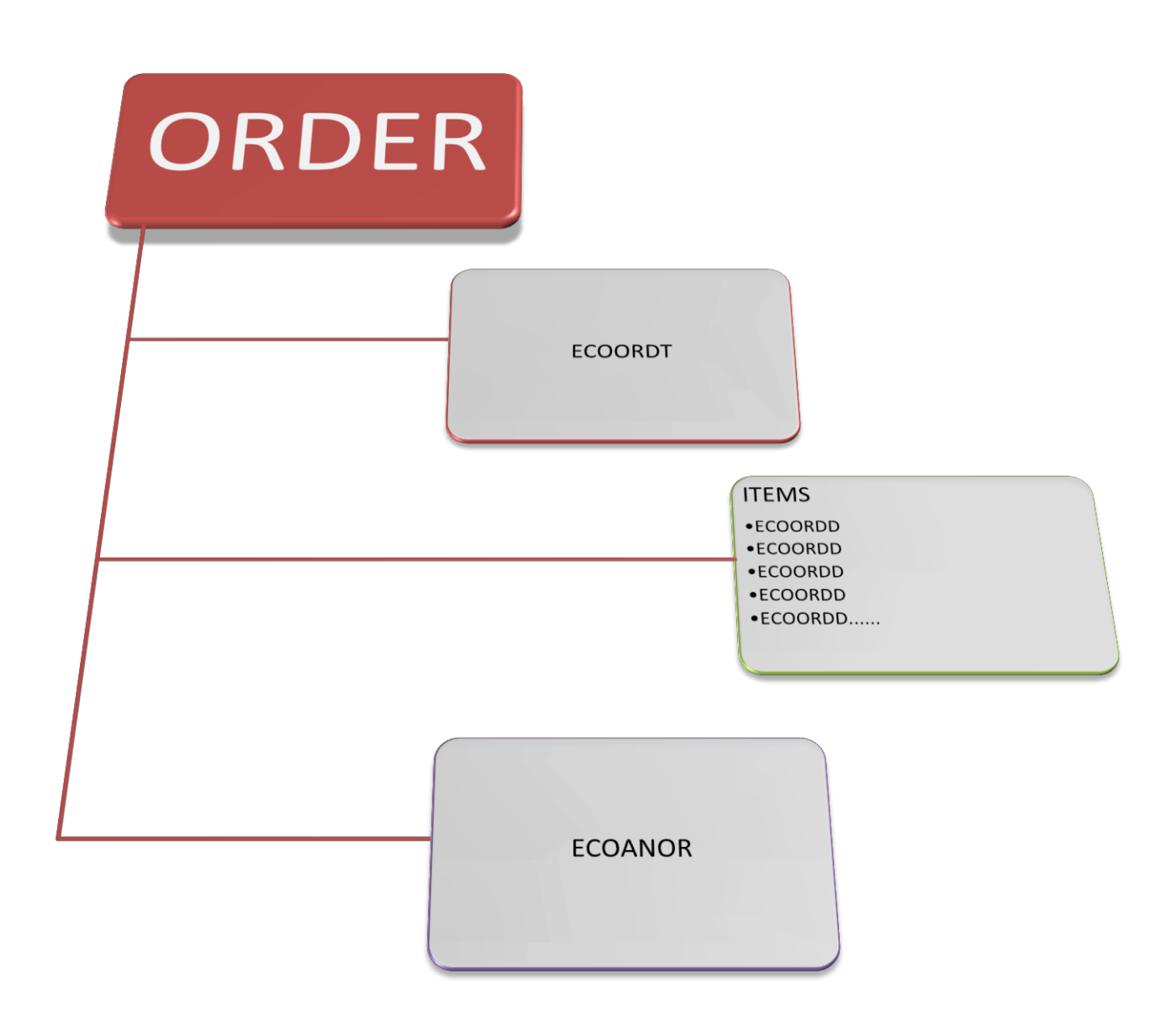

La struttura dell'XML ricalca la struttura del database nel quale verranno memorizzate le informazioni. Nella Libreria RECS36 dell'AS400 sono presenti 3 file che rappresentano la struttura dell'Ordine Cliente:

#### $\checkmark$  TECOORDT Testata Ordine

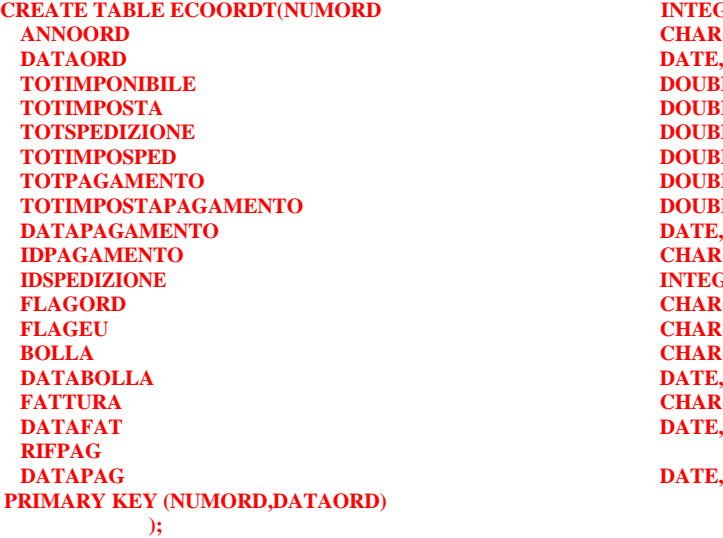

**INTEGER, CHAR(4) NOT NULL,**<br>DATE, **TOTIMPONIBILE DOUBLE, DOUBLE**, **DOUBLE**, **TOTIMPOSPED DOUBLE, DOUBLE**, **DOUBLE, ICHAR(3) NOT NULL, INTEGER, FLAGORD CHAR(1) NOT NULL, FLAGEU CHAR(1) NOT NULL, CHAR(9)**, **DATE, CHAR(9)**,  $\overline{DATE}$ , **CHAR(50) NOT NULL,**<br>DATE,

### TECOORDD Dettaglio Ordine

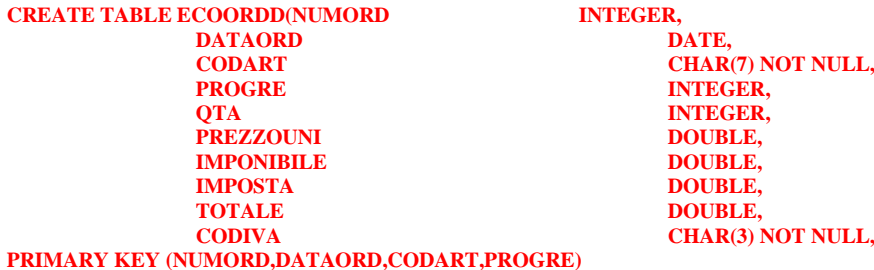

**);**

### $\checkmark$  TECOANOR Anagrafica Ordine Cliente

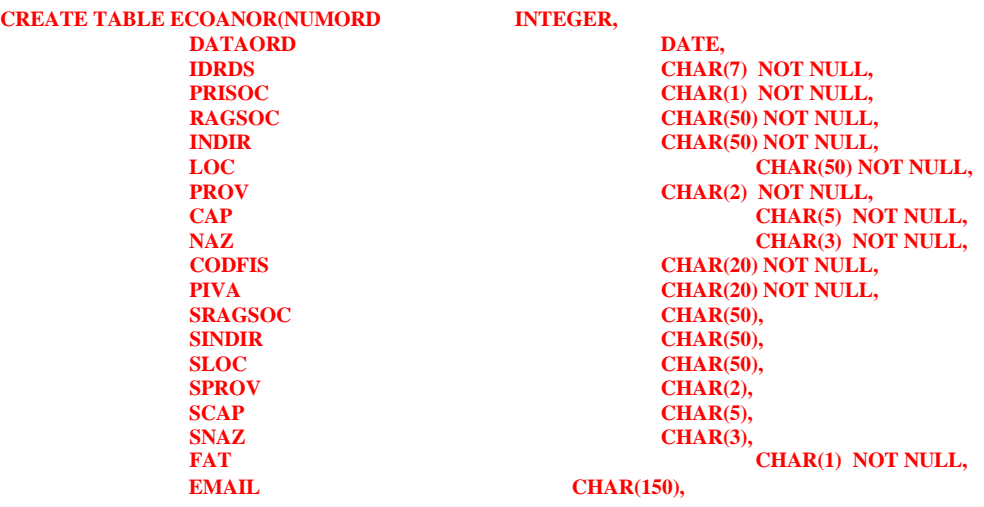

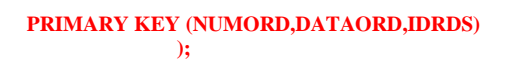

Il servizio processerà il file XML nel caso in cui riscontrasse degli errori il programma non caricherà i dati nel Gestionale e restituirà un messaggio nel quale verrà descritto l'Errore.

Questi i messaggi degli Errori gestiti:

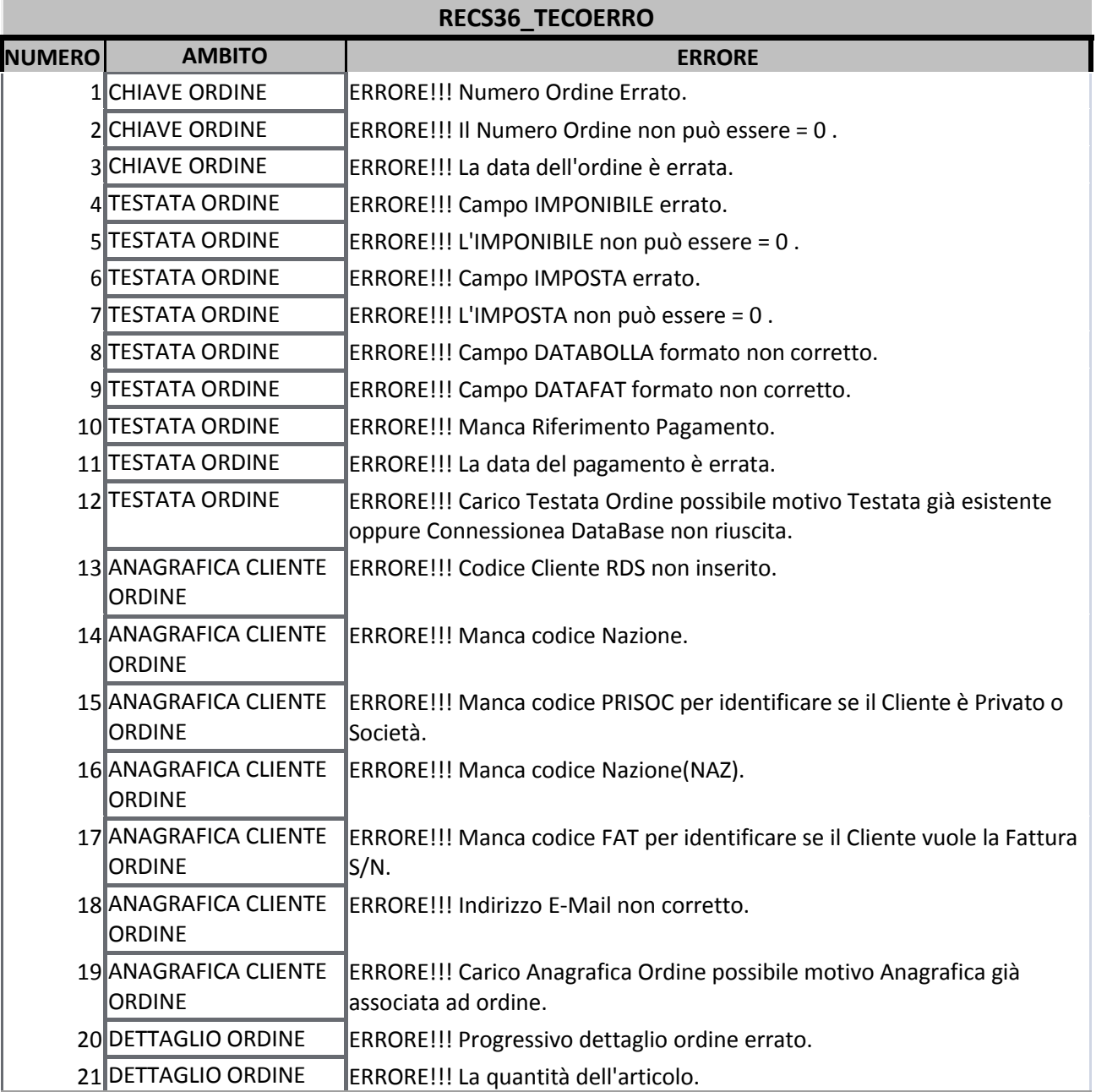

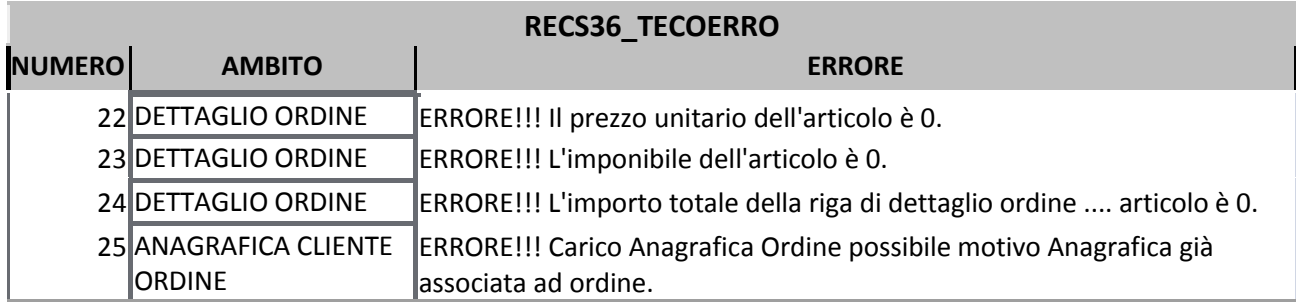

Per il lancio si richiede l'inserimento del parametro ORDINEXML che corrisponde al percorso e al nome del file. ( **C:\ECOMMERCERECORD\ XMLORDINEECOMMERCE.xml**)

### **CONTROLLAINDIRIZZOEMAIL**

Con questa opzione del servizio si potranno verificare gli indirizzi EMail inseriti. Quindi potrà essere richiamato da programmi esterni che devono verificare la correttezza dell'indirizzo EMail.

Per il lancio si richiede l'inserimento del parametro INDEMAIL che corrisponde all'indirizzo E-Mail da verificare.

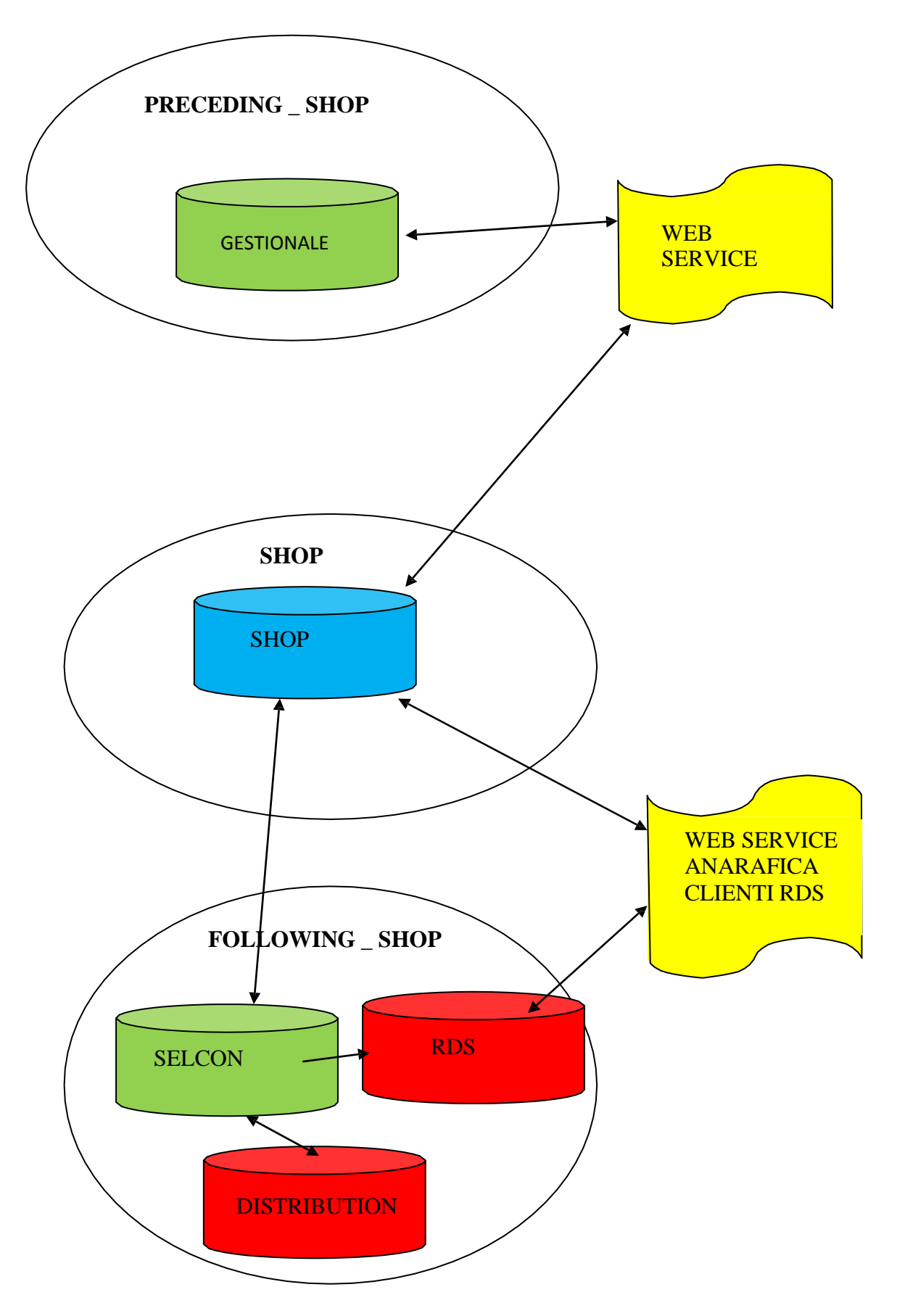